## Utilisation de Didapages

## Créer un exercice

- Préparation de l'exercice
- Edition de la page
- Les paramétrages des boutons de sélection, de message et de validation

## **Préparation de l'exercice**

Avant de commencer l'édition de l'exercice il faut au préalable penser à sa structure.

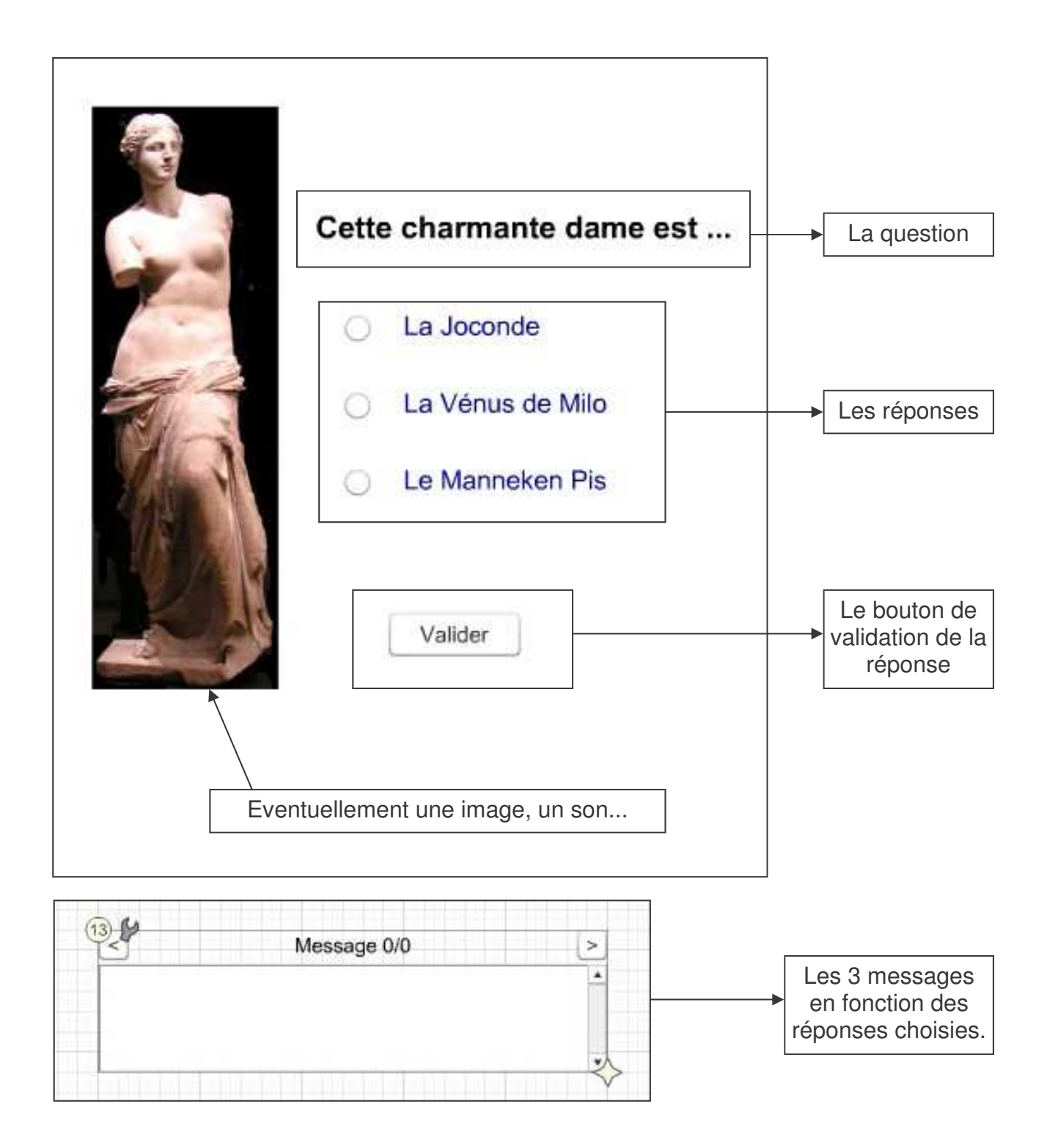

## **Edition de la page**

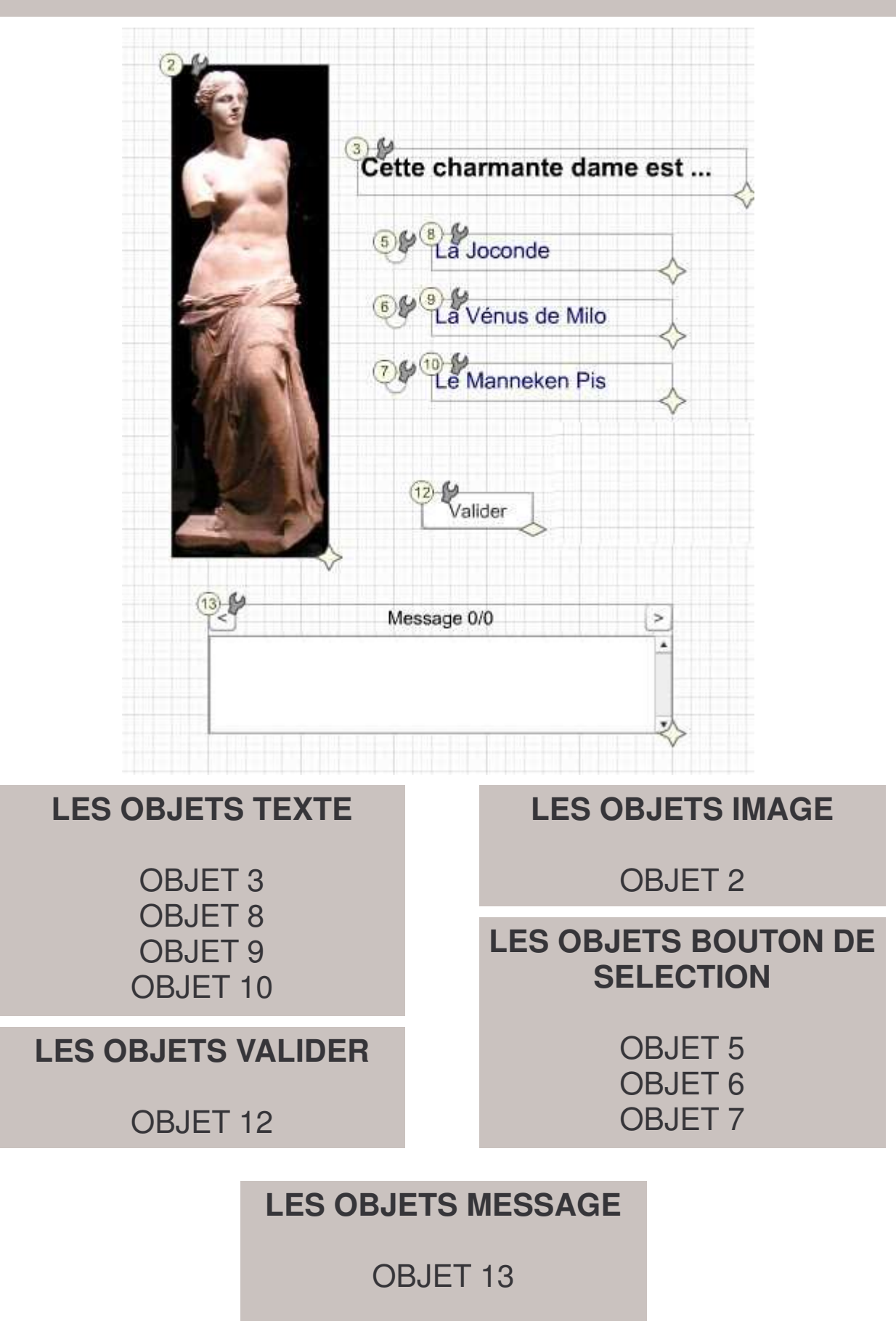

**Les paramétrages des boutons de sélection, de message et de validation**

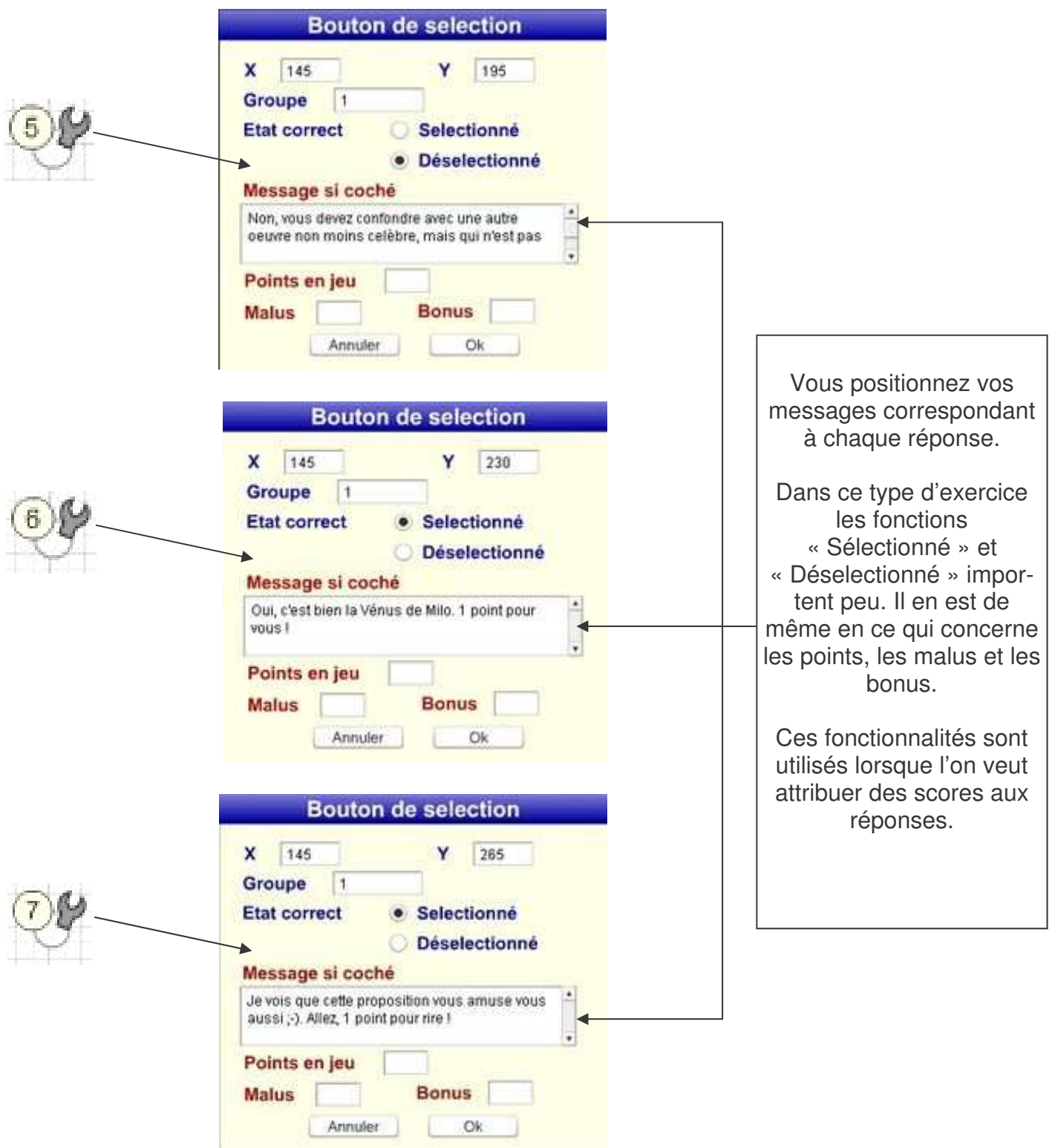

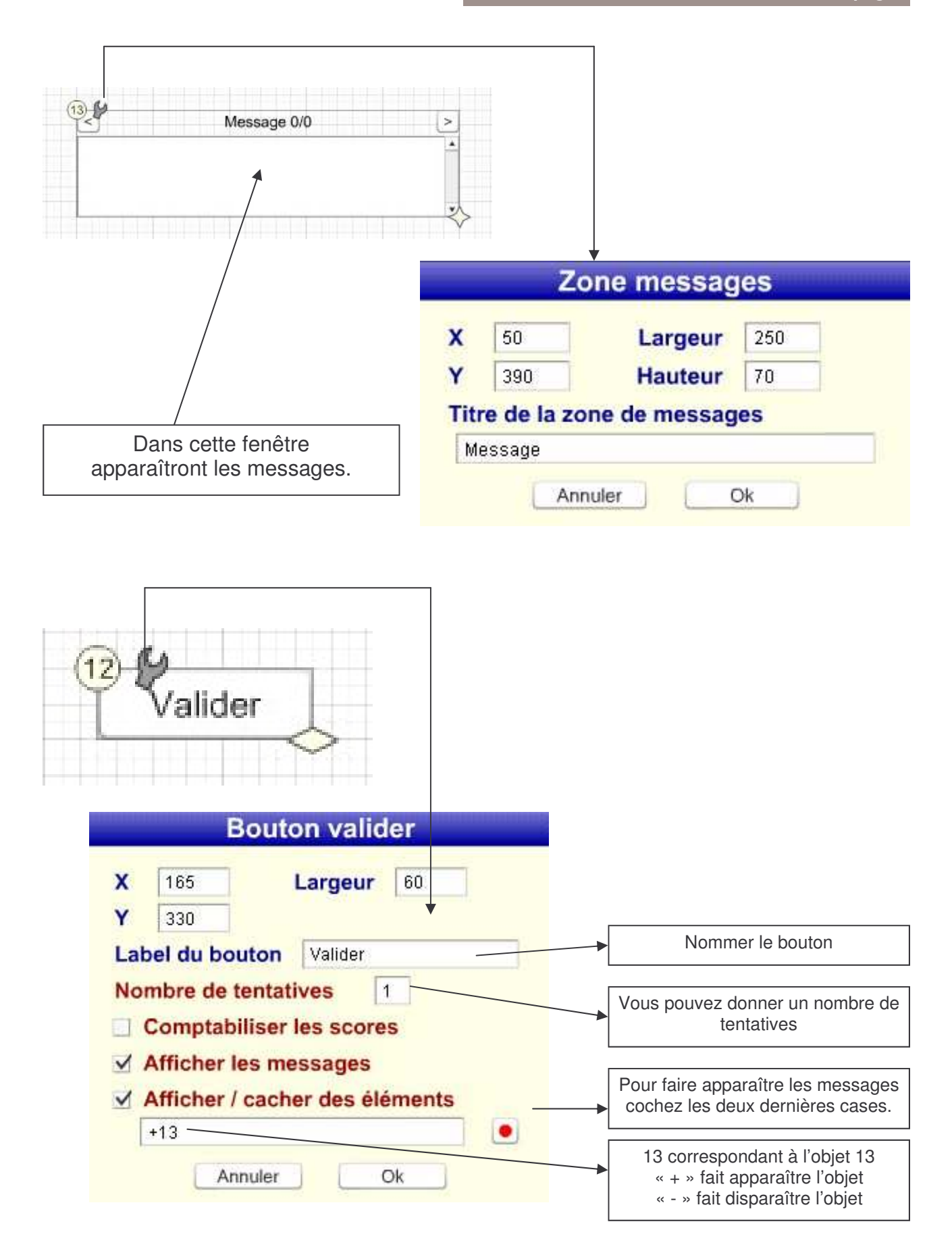